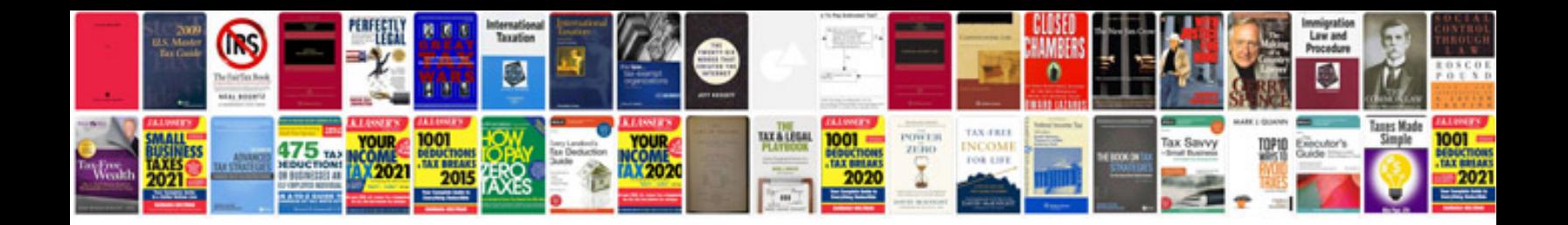

**Desktop computer parts diagram**

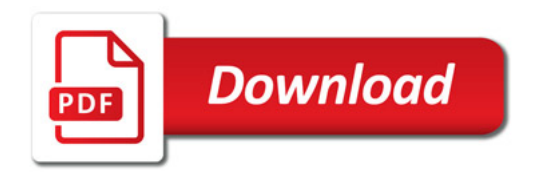

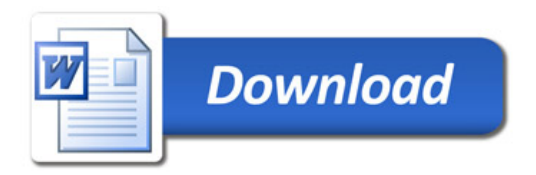